# Tutorial: (Some) Best Practices of ConvNet Application

Jenny Bao Feb. 25, 2021 (adapted from Andrew Liao's slides in winter 2020)

*Math-heavy* **"**  *tutorial*

*-> High-level guidance*

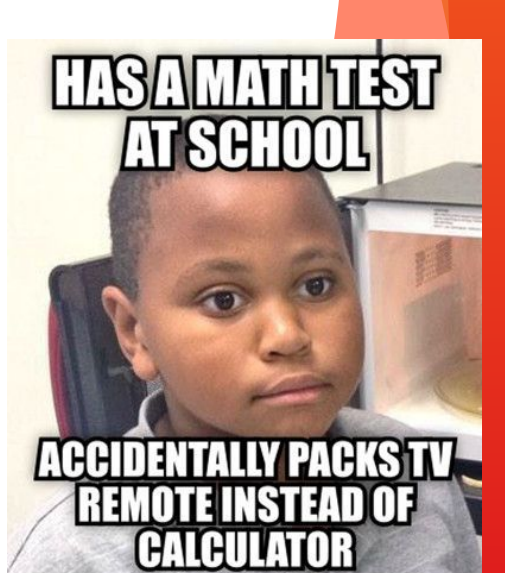

#### **Overview**

- Transfer Learning
- Label Imbalance
- Normalization

#### Transfer Learning

Instead of training a deep network from scratch for your task:

- Take a network trained on a different domain for a different source task
- Adapt it for your domain and your **target task**  $\bullet$

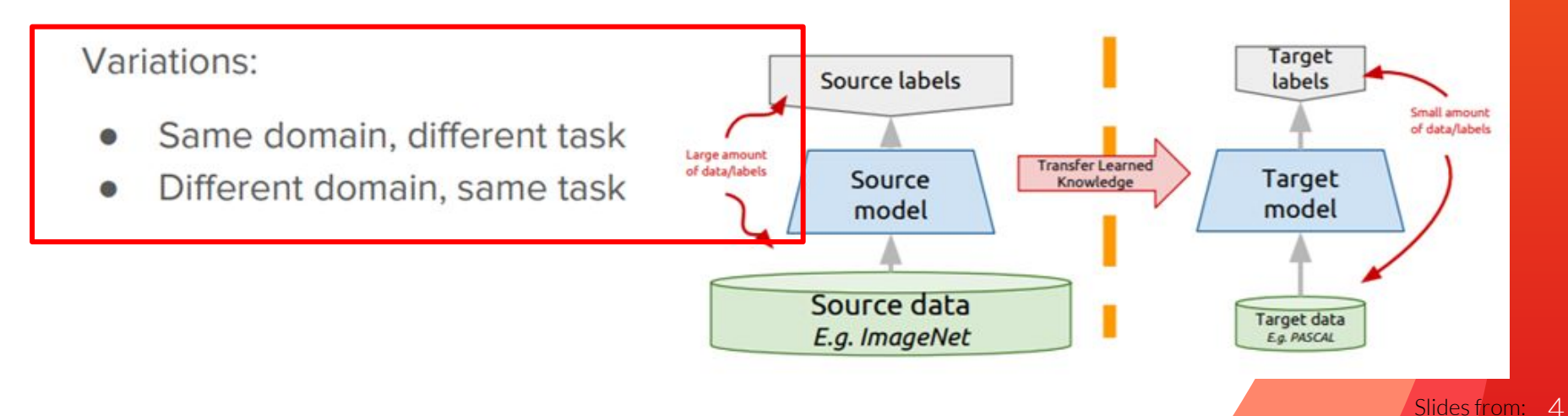

https://towardsdatascience.com/a-comprehensive-hands-on-guide-to-transfer-learning-with-real-world-applications-in-deep-learning-212bf3b2f27a

#### **Freeze or fine-tune?**

Bottom n layers can be frozen or fine tuned.

- 
- **Frozen:** not updated during backprop<br>**Fine-tuned:** updated during backprop  $\bullet$

Which to do depends on target task:

- Freeze: target task labels are scarce, and we  $\bullet$ want to avoid overfitting
- Fine-tune: target task labels are more plentiful  $\bullet$

In general, we can set learning rates to be different for each layer to find a tradeoff between freezing and fine tuning

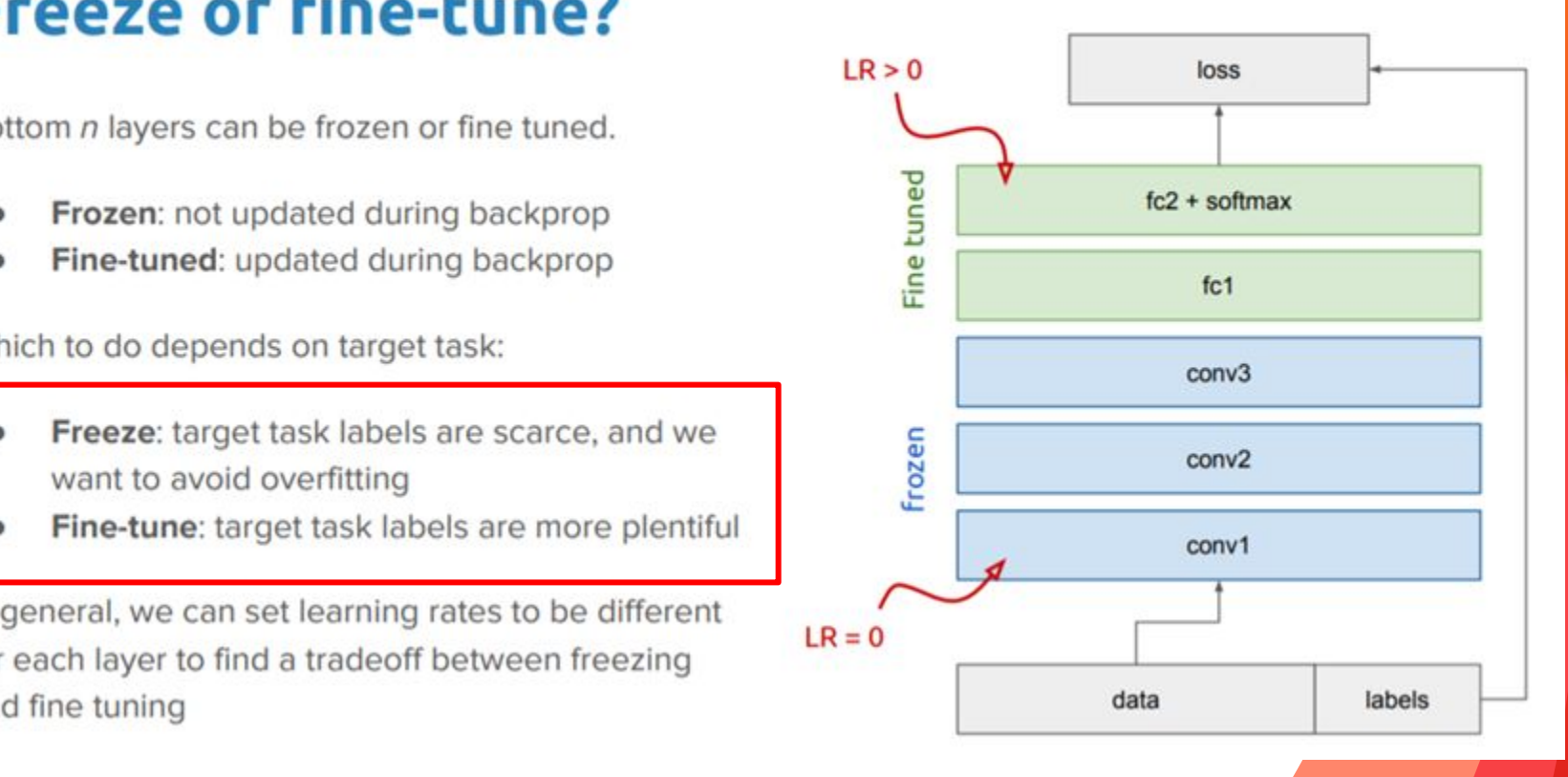

https://towardsdatascience.com/a-comprehensive-hands-on-guide-to-transfer-learning-with-real-world-applications-in-deep-learning-212bf3b2f27a

#### Transfer Learning: Rule of thumb

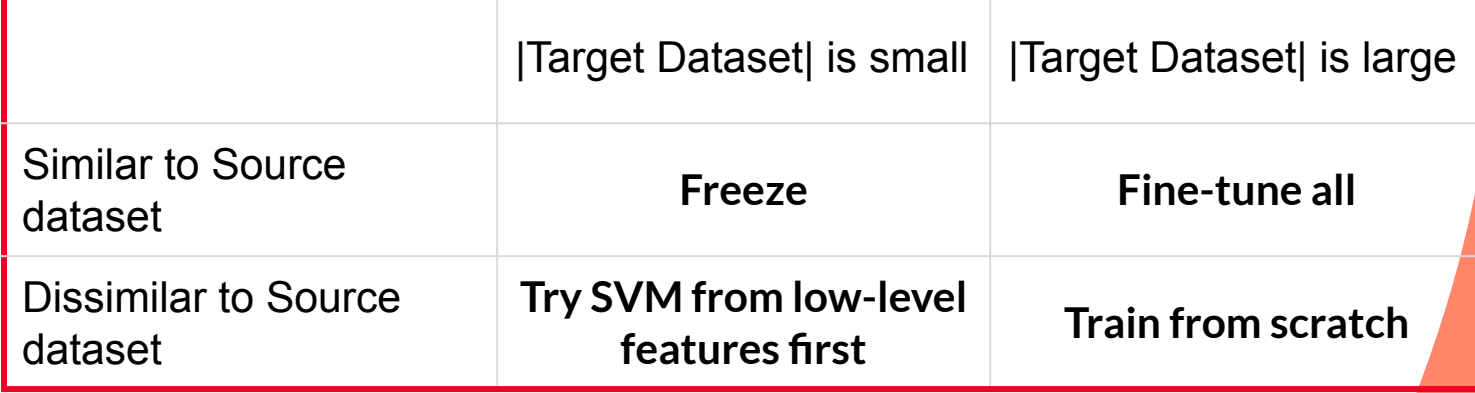

#### Transfer Learning

- Additional advice:
	- Smaller learning rate when fine-tuning

## Task Transfer Learning

- Same domain, different tasks
- Computer Vision Taskonomy:<http://taskonomy.stanford.edu>
- What is the relation between *3d keypoint detection* and *depth estimation?*

## Task Transfer Learning

- Same domain, different tasks
- Computer Vision Taskonomy:<http://taskonomy.stanford.edu>
- What is the relation between *3d keypoint detection* and *depth estimation?*
- Is it able to structurally represented?

#### Task Transfer Learning

Task Similarity Tree Based on Transfering-Out

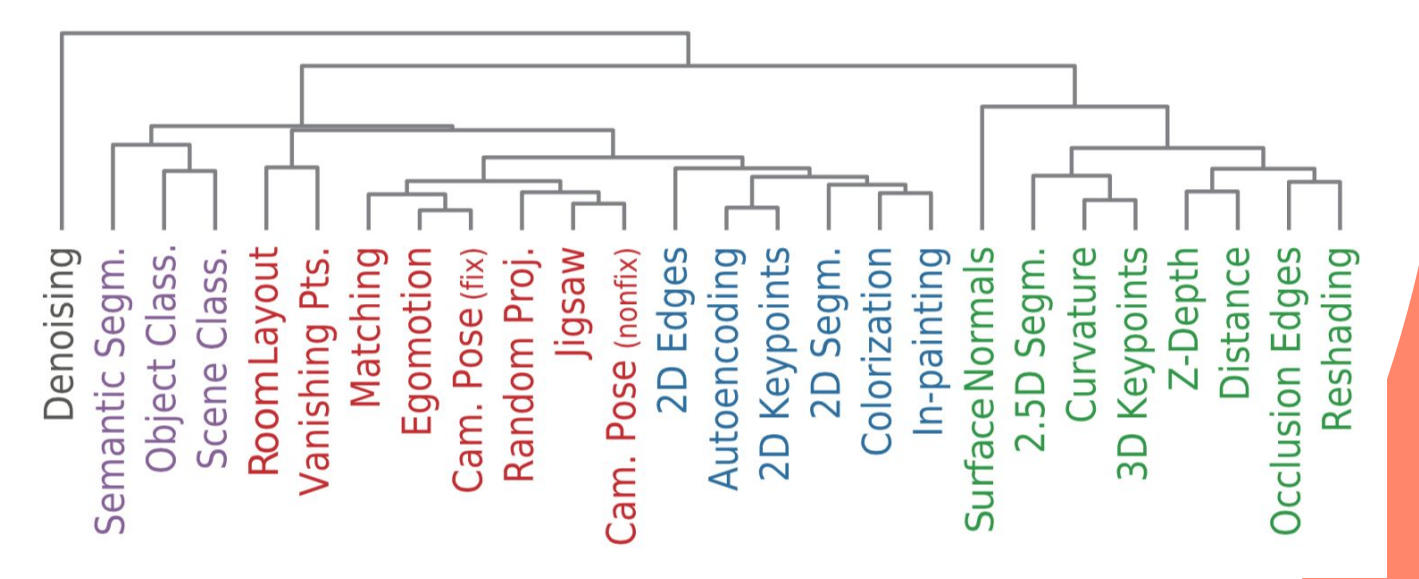

#### Task Transfer Learning: Result

◦ How significant is the discovered structure of task space?

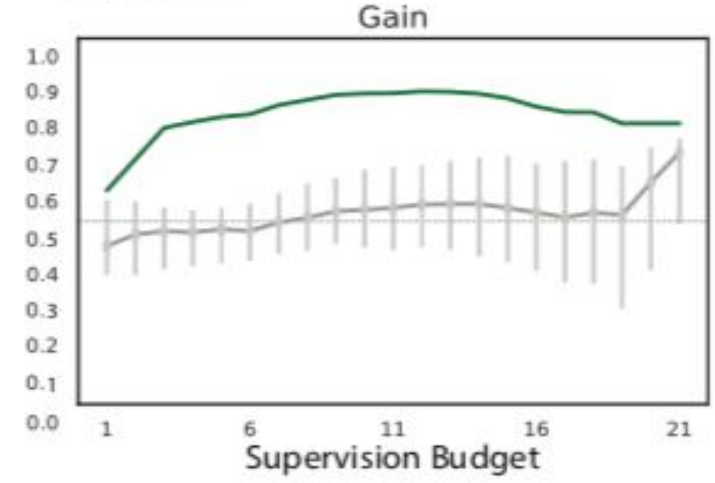

<u>[Taskonomy: Disentangling Task Transfer Learning,](https://arxiv.org/abs/1804.08328) Amir et al, 2018 11</u>

#### Transfer Learning from ImageNet?

- Always better?
- ImageNet: 130M
- COCO: 8.6M

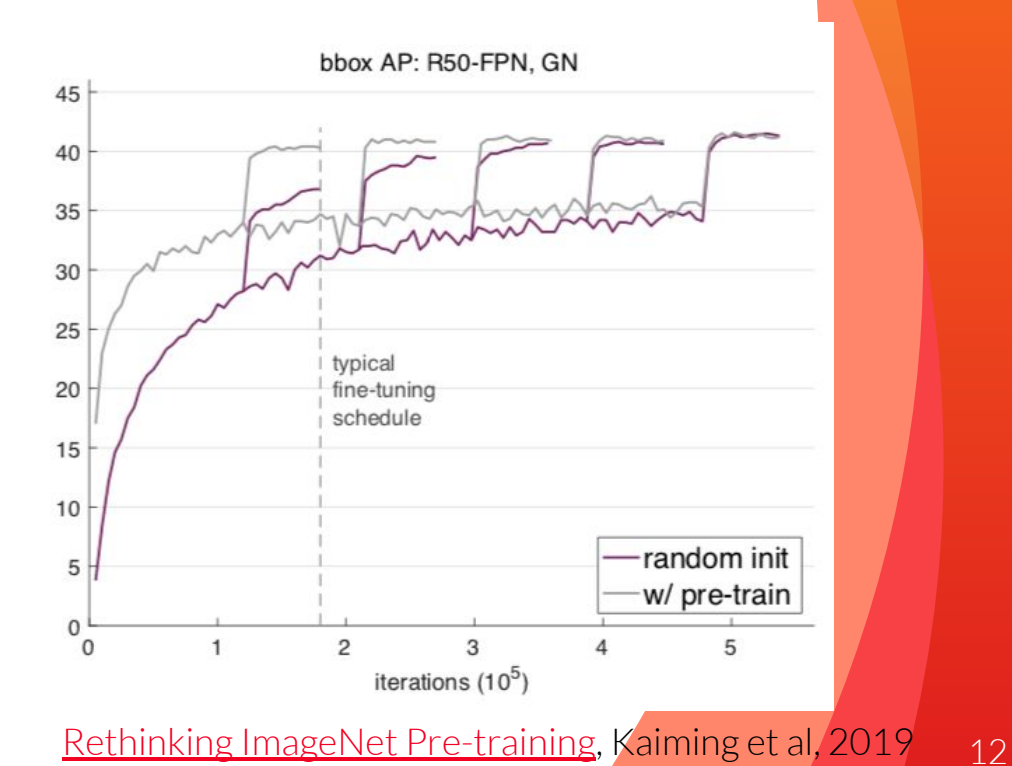

#### Transfer Learning from ImageNet?

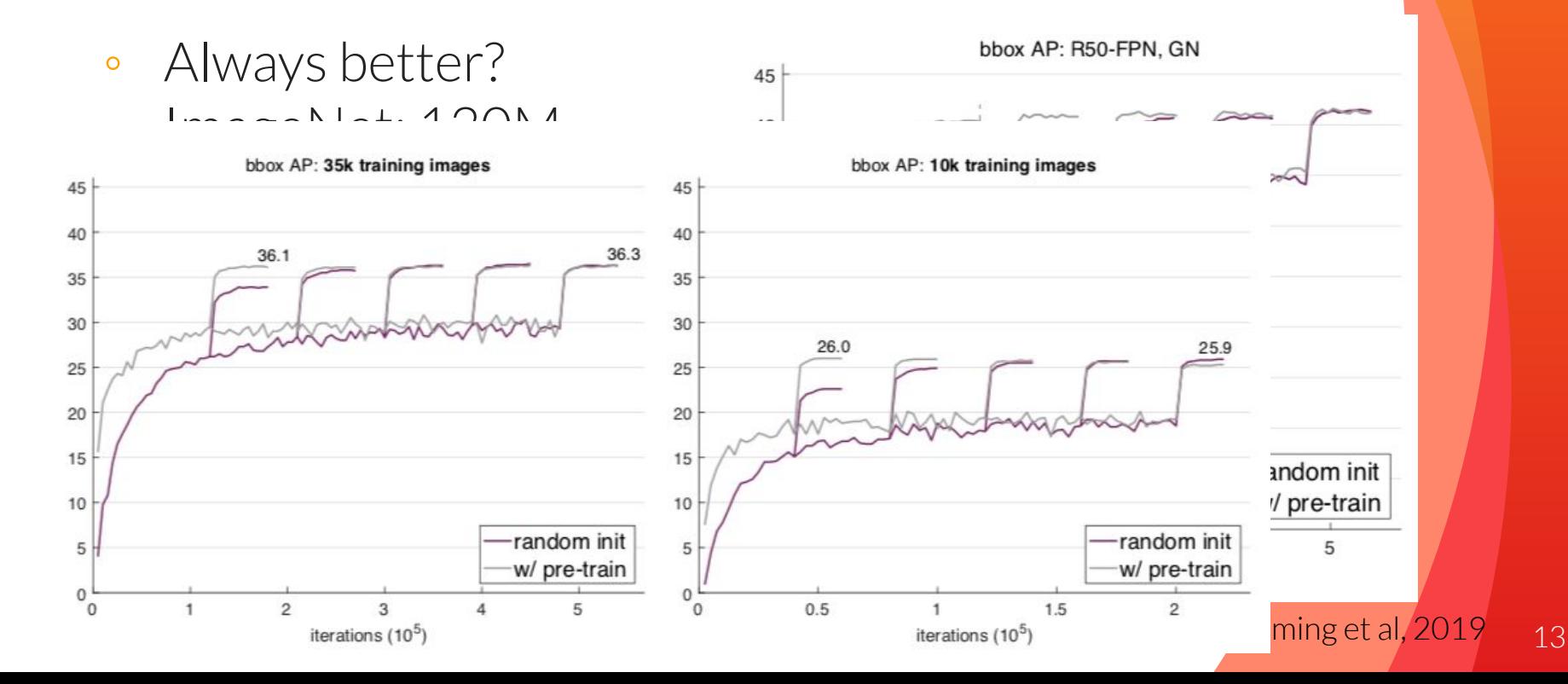

#### Transfer Learning from ImageNet?

- With only 1k training image:
	- w/ pretrain: 9.9 AP
	- Random init: 3.5 AP

#### Transfer Learning: Rule of thumb

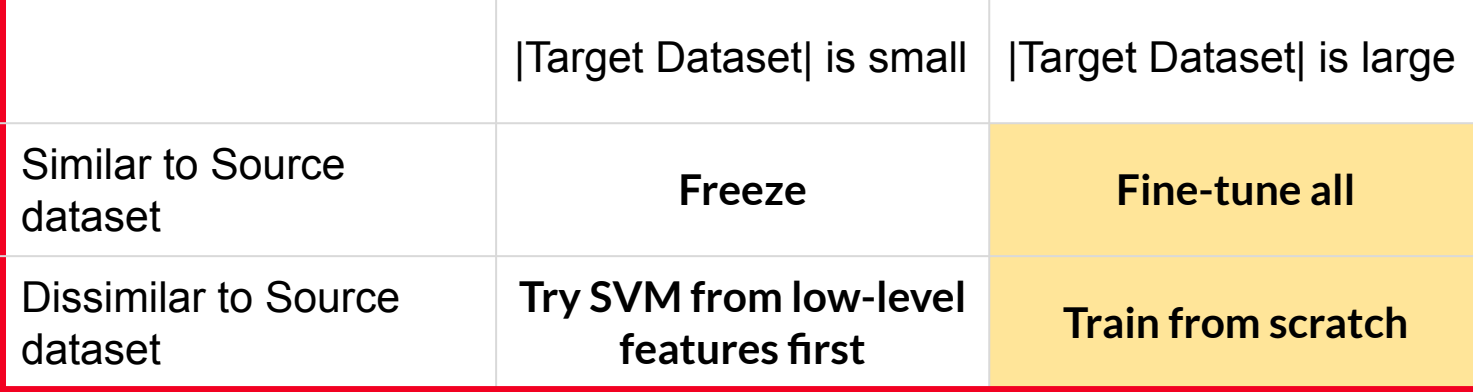

http://cs231n.github.io/transfer-learning/#tf 15

### Label Imbalance

◦ Semantic Segmentation

road

- Contour Detection
- Long tail recognition

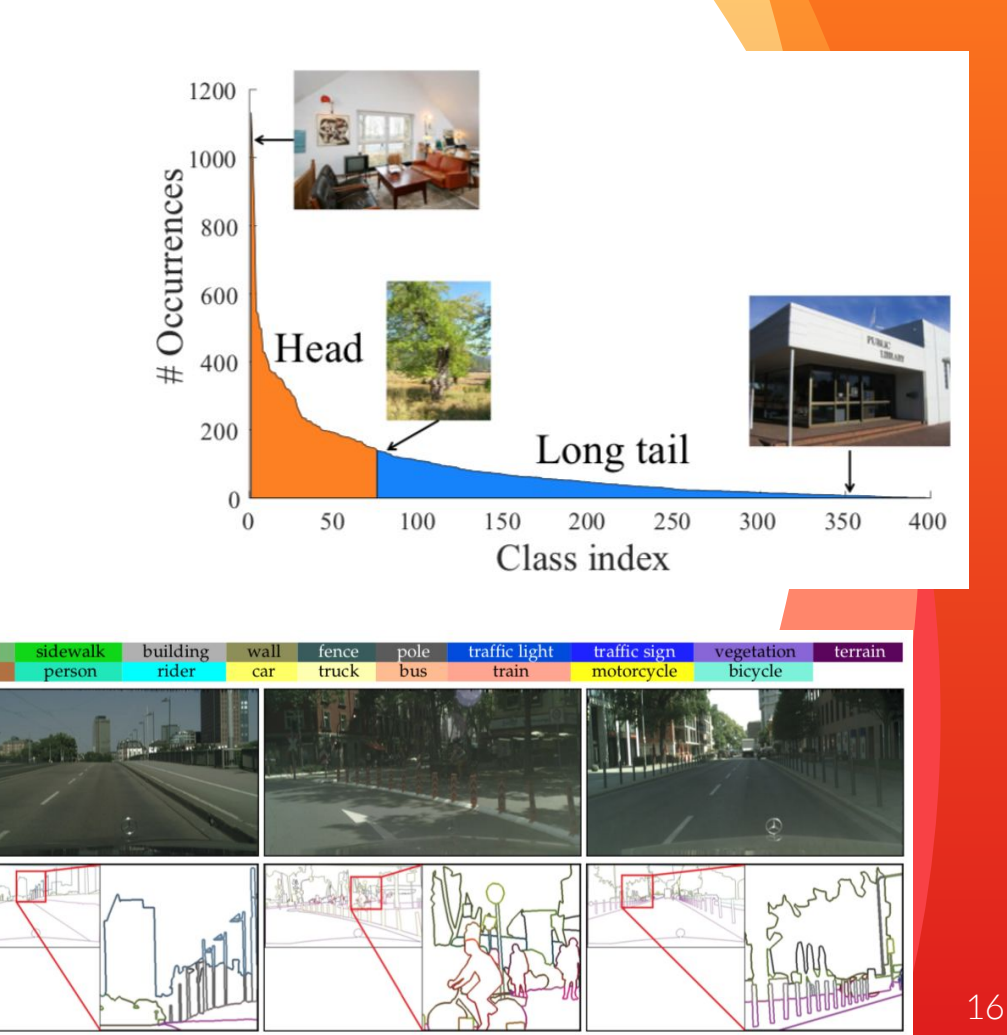

#### Label Imbalance

- Reweight the loss by class ratio
- Data Resampling by class ratio

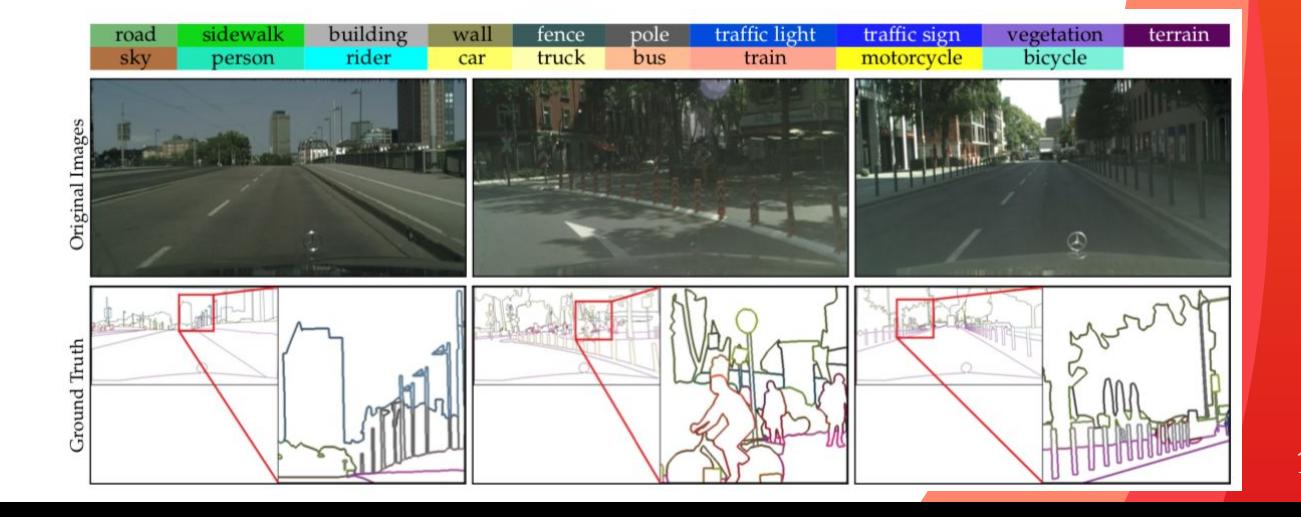

#### Structure of ConvNet

#### ◦ Conv -> **Normalization** -> ReLU -> Pooling

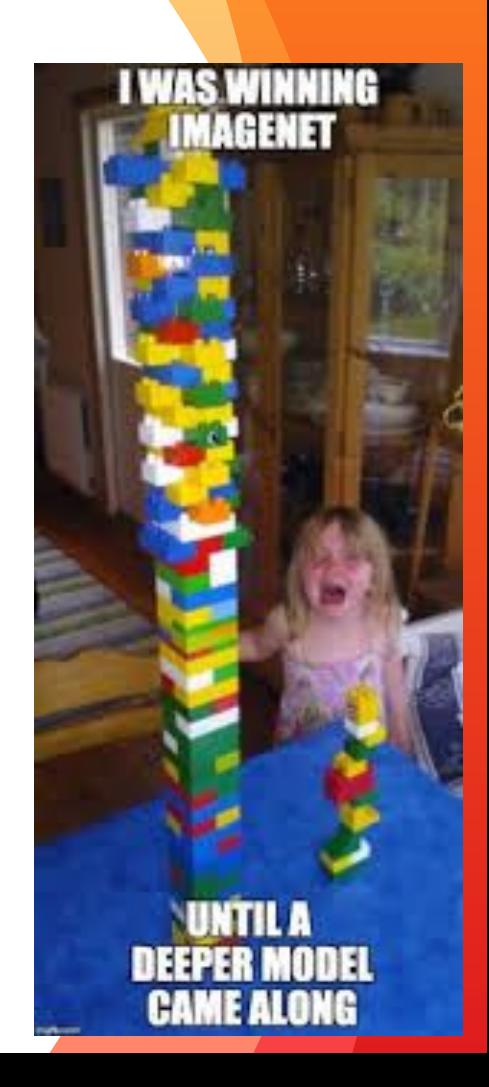

#### Normalization layers

$$
y = \frac{x - \mathrm{E}[x]}{\sqrt{\mathrm{Var}[x] + \epsilon}} * \frac{\gamma}{\gamma} + \beta
$$

Learnable parameters, to make sure the normalization layer can represent identity transformation

- Batch normalization
- Layer normalization
- Instance normalization
- Group normalization

#### BatchNorm

- Internal Covariate Shift
- Compute batch statistic during training
	- Dependent on mini-batch

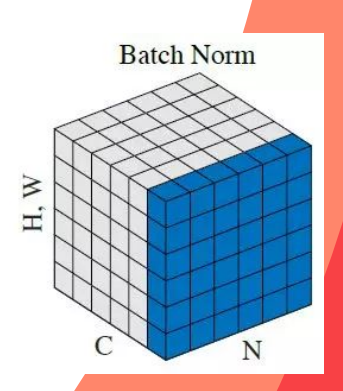

#### BatchNorm

◦ Usually, during training, BN keeps a running estimate of the mean and variance, which are used at testing time.

#### BatchNorm Example

#### [Pytorch documentation](https://pytorch.org/docs/stable/generated/torch.nn.BatchNorm2d.html)

CLASS torch.nn.BatchNorm2d(num\_features, eps=1e-05, momentum=0.1, affine=True, track\_running\_stats=True)

num\_features: C from an expected input of size  $(N, C, H, W)$ 

[SOURCE]

#### [Example: convolution block in Inception Net V3](https://github.com/pytorch/vision/blob/master/torchvision/models/inception.py)

```
class BasicConv2d(nn.Module):
   def init (
       self,
       in channels: int,
       out channels: int,
       ** kwargs: Any
    ) -> None:
        super(BasicConv2d, self). init ()
        self.conv = nn.Conv2d(in channels, out channels, bias=False, **kwargs)
        self.bn = nn.BatchNorm2d(out channels, eps=0.001)
   def forward(self, x: Tensor) -> Tensor:
       x = self.com(x)x = self,bn(x)return F. relu(x, inplace=True)
```
#### BatchNorm -- limitations

- Performance depends on the batch size
- Difficult to apply to recurrent connections

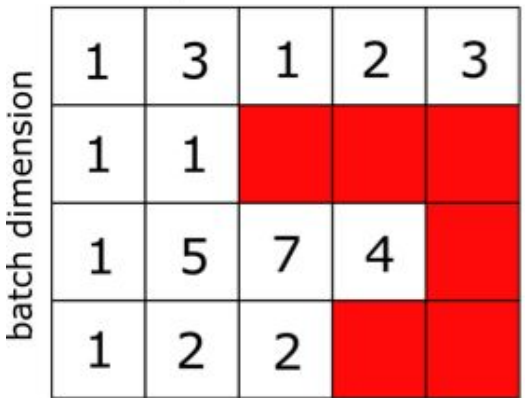

sequence dimension

#### LayerNorm

◦ Normalize across the entire layer for each training example.

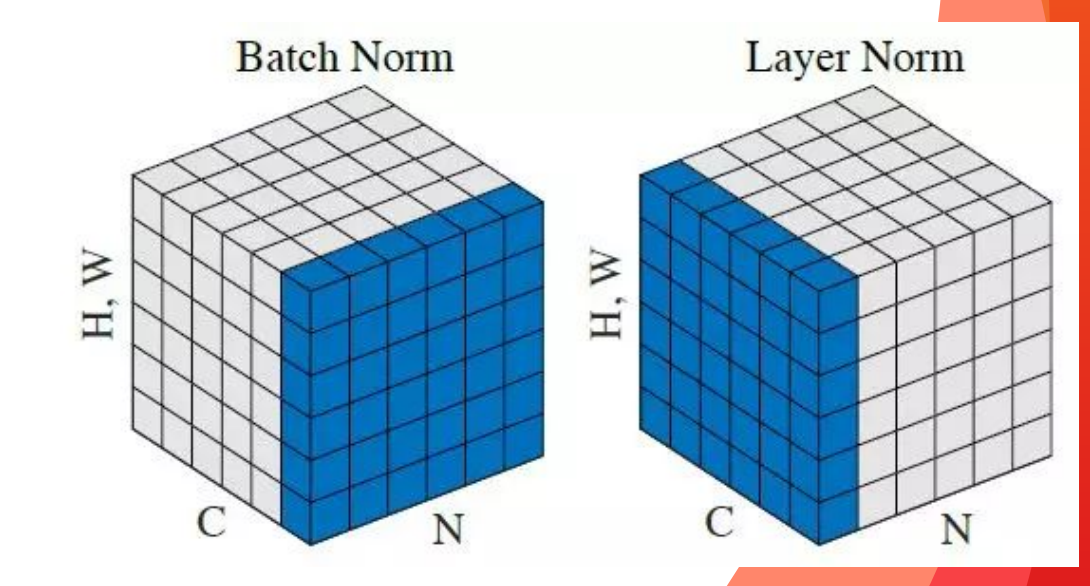

#### LayerNorm

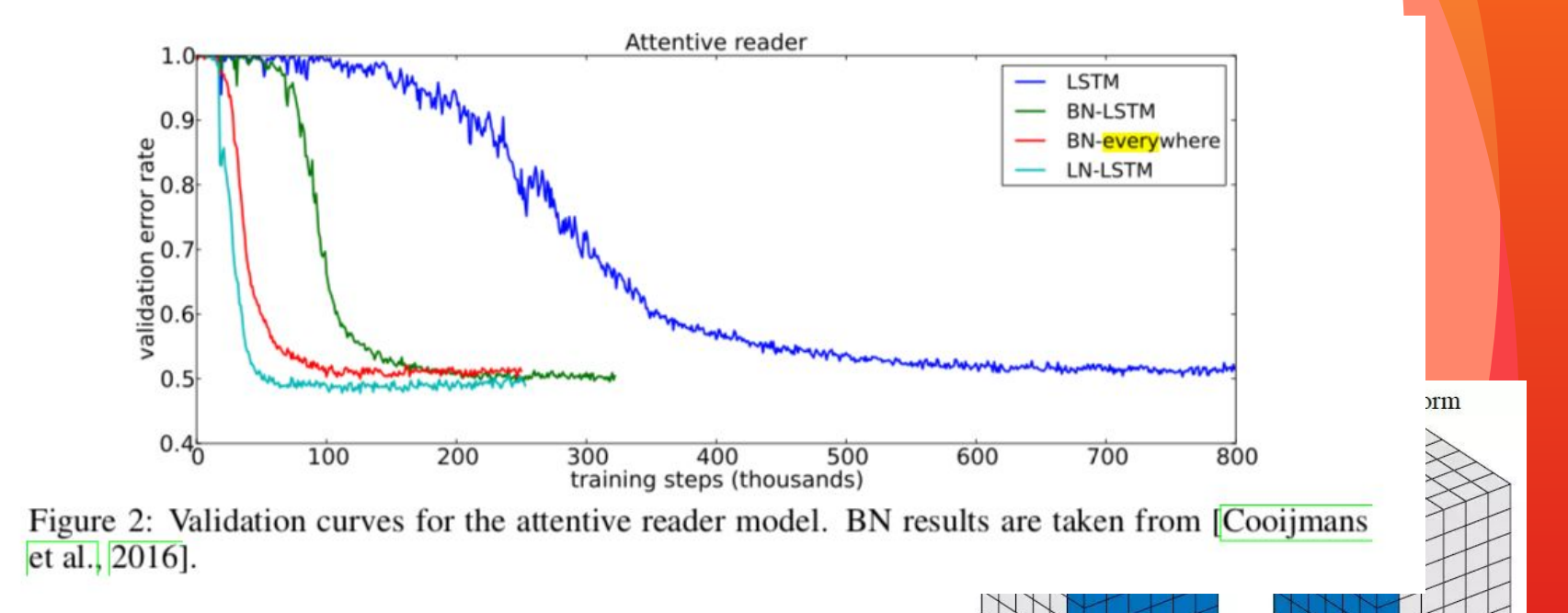

N

N

#### LayerNorm Example

[Pytorch documentation](https://pytorch.org/docs/stable/generated/torch.nn.LayerNorm.html)

CLASS torch.nn.LayerNorm(normalized\_shape: Union[int, List[int], [SOURCE]  $torch.Size], eps: float = 1e-05, elementwise affine: bool = True)$ 

```
input = torch.random(20, 5, 10, 10)# With Learnable Parameters
m = nn.LayerNorm(input.size() [1:])# Without Learnable Parameters
m = nn.LayerNorm(input.size() [1:], elementwise affine=False)
# Normalize over last two dimensions
m = nn.LayerNorm([10, 10])# Normalize over last dimension of size 10
m = nn.LayerNorm(10)# Activating the module
output = m(input)
```
#### ◦ Special Case: Feed-Forward Stylization

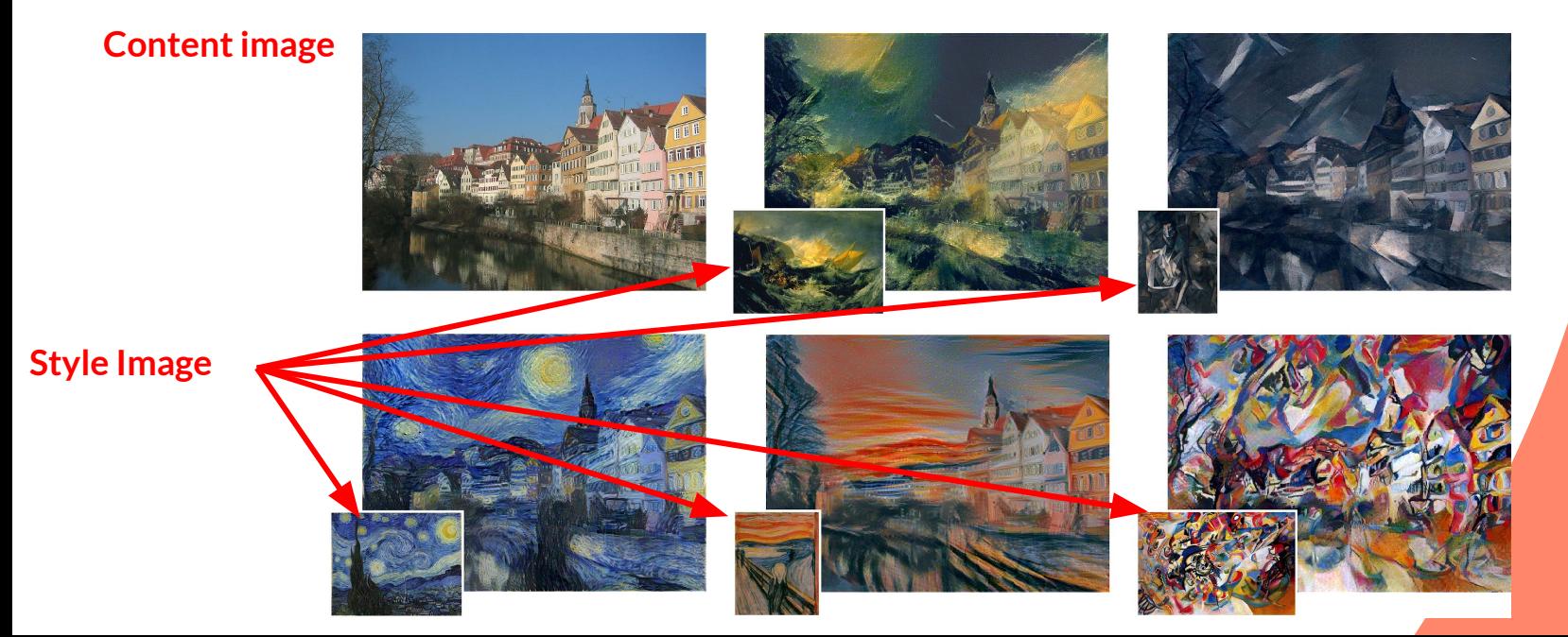

- Special Case: Feed-Forward Stylization
- Invariant to the **contrast** (style) of the content image

- Special Case: Feed-Forward Stylization
- Invariant to the **contrast** (style) of the content image
- **Channel-wise** normalization

- Special Case: Feed-Forward Stylization
- Invariant to the **contrast** of the content image
- Normalize over channel for each image

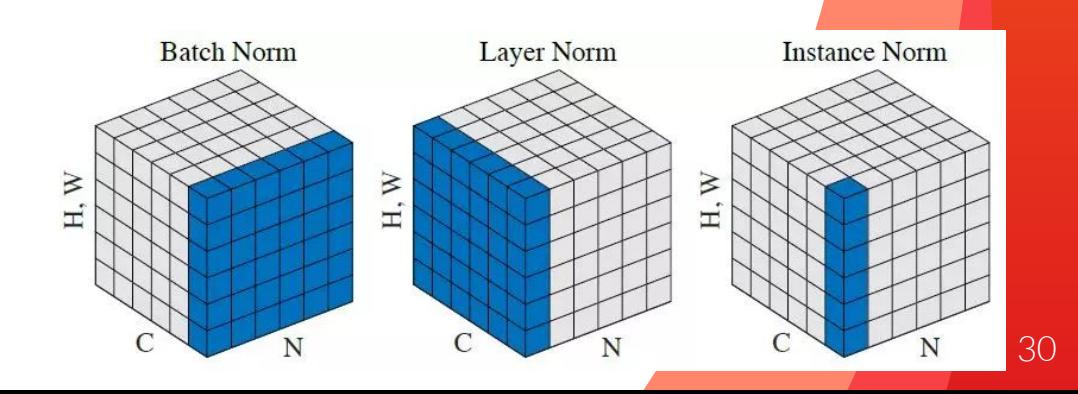

#### InstanceNorm Example

#### [Pytorch documentation](https://pytorch.org/docs/stable/generated/torch.nn.InstanceNorm2d.html)

CLASS torch.nn.InstanceNorm2d(num\_features: int, eps: float =  $1e-05$ , momentum: float = 0.1, [SOURCE] affine: bool = False, track\_running\_stats: bool = False)

- num features: C from an expected input of size  $(N, C, H, W)$
- By default, there are no learnable parameters, and does not track running statistics (unlike BN or LN)

```
# Without Learnable Parameters
m = nn. InstanceNorm2d(100)
# With Learnable Parameters
m = nn. InstanceNorm2d(100, affine=True)
input = torch.random(20, 100, 35, 45)output = m(input)
```
### GroupNorm

- Large Feed-Forward network
	- Sometimes batch size is small due to computational constraints
- How to adjust?
	- GroupNorm

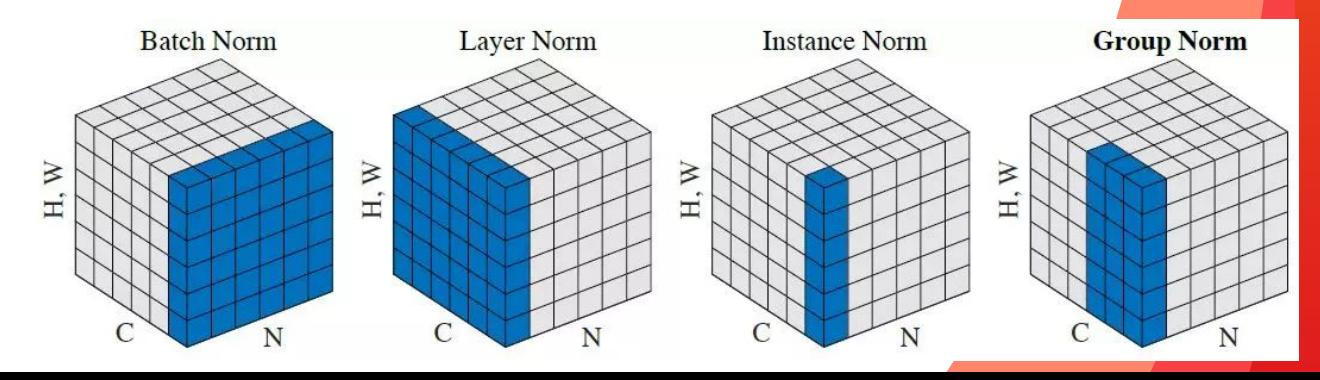

#### GroupNorm

- Group a set of features and normalize them
	- like normalizing HOG and SIFT separately

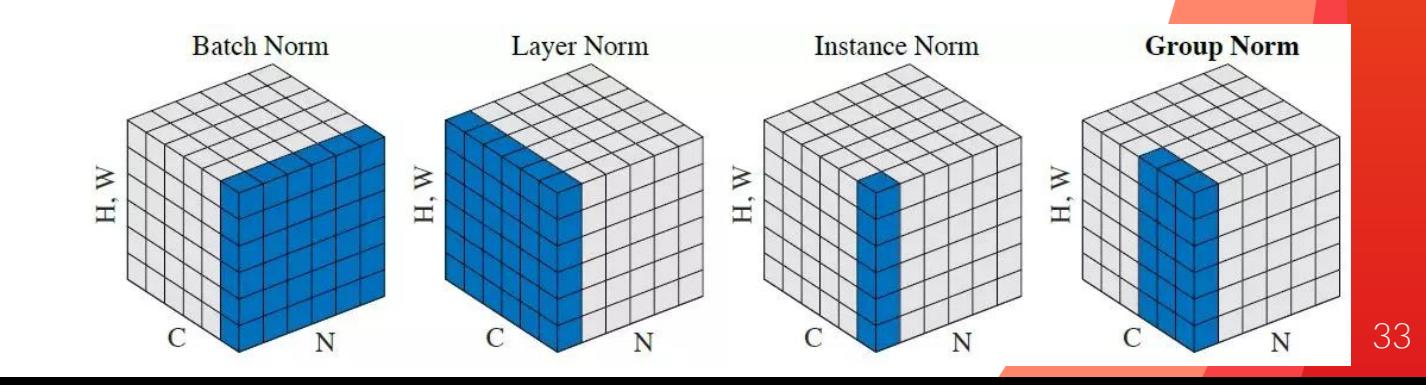

#### GroupNorm

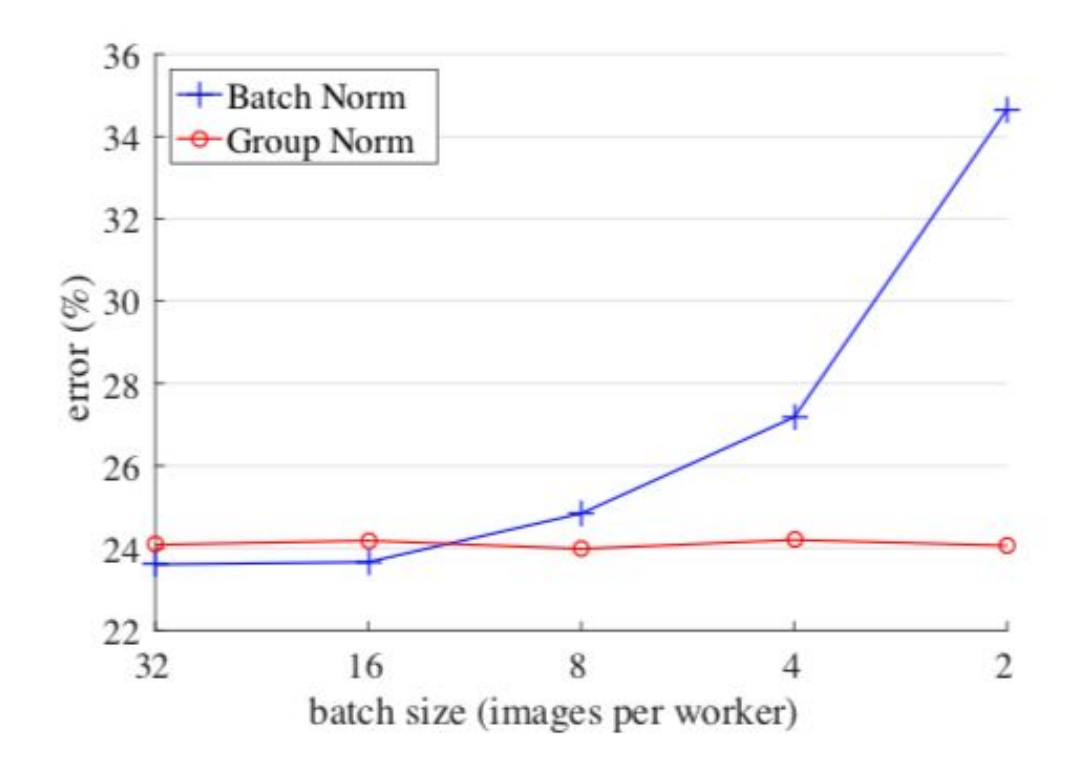

#### GroupNorm Example

[Pytorch documentation](https://pytorch.org/docs/stable/generated/torch.nn.GroupNorm.html)

CLASS torch.nn.GroupNorm(num\_groups: int, num\_channels: int, eps: float = 1e-05, affine:  $bool = True)$ 

[SOURCE]

- num\_groups (*[int](https://docs.python.org/3/library/functions.html#int)*) number of groups to separate the channels into
- num\_channels (*[int](https://docs.python.org/3/library/functions.html#int)*) number of channels expected in input

```
input = <b>torch</b>.<b>randn</b>(20, 6, 10, 10)# Separate 6 channels into 3 groups
m = nn.GroupNorm(3, 6)# Separate 6 channels into 6 groups (equivalent with InstanceNorm)
m = nn.GroupNorm(6, 6)# Put all 6 channels into a single group (equivalent with LayerNorm)
m = nn.GroupNorm(1, 6)# Activating the module
output = m(input)
```
#### **[SyncBatchNorm](https://pytorch.org/docs/stable/generated/torch.nn.SyncBatchNorm.html)**

- Split large batch into several and distribute them many GPUs
	- Collect the batch statistics from all devices

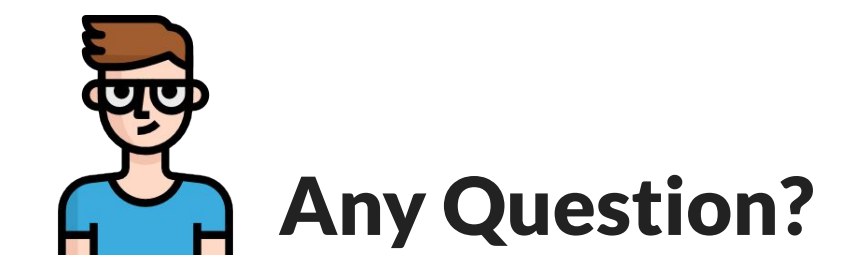